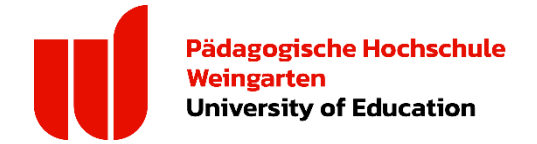

# Sonderantrag zum Antrag auf Zulassung

Rechtsgrundlage ist die Hochschulvergabeverordnung in der jeweils gültigen Fassung.

### Antrag auf sofortige Zulassung in der Quote für außergewöhnliche Härtefälle

(Erläuterungen siehe Bewerberinfo, online auf der Download-Seite des Studierendensekretariats)

## **1.** Besondere gesundheitliche Umstände

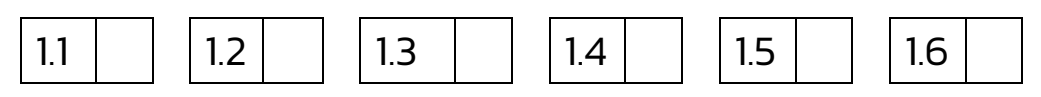

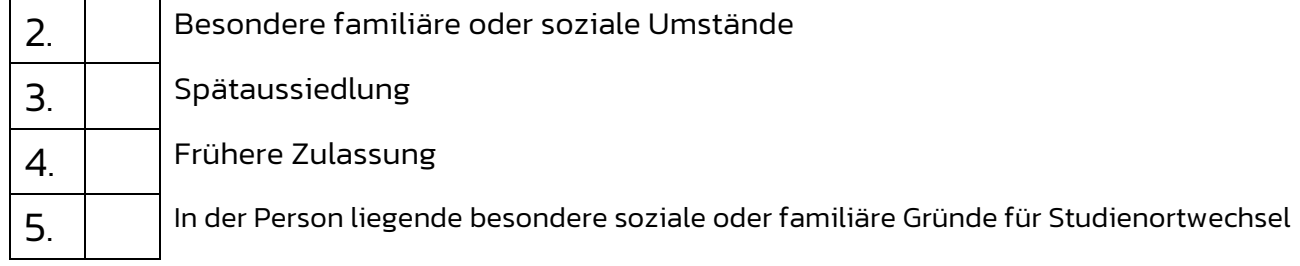

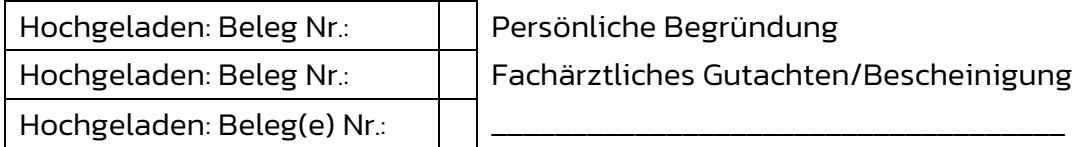

# Antrag auf Nachteilsausgleich - Verbesserung der Wartezeit (Erläuterungen siehe Bewerberinfo, online auf der Download-Seite des Studierendensekretariats)

### Ein Schulgutachten ist erforderlich!

### 1. Besondere soziale Umstände

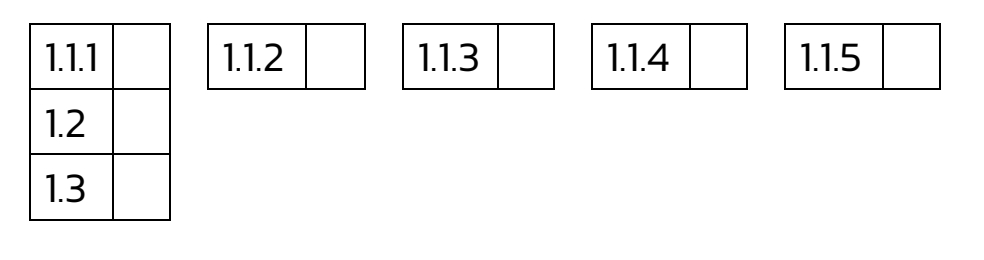

# 2. Besondere familiäre Umstände

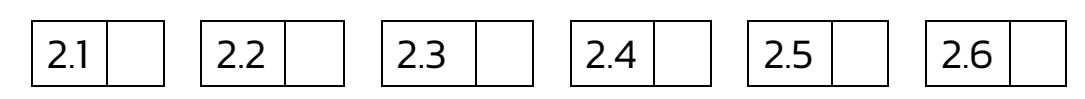

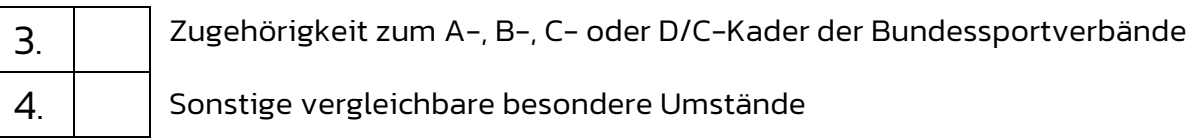

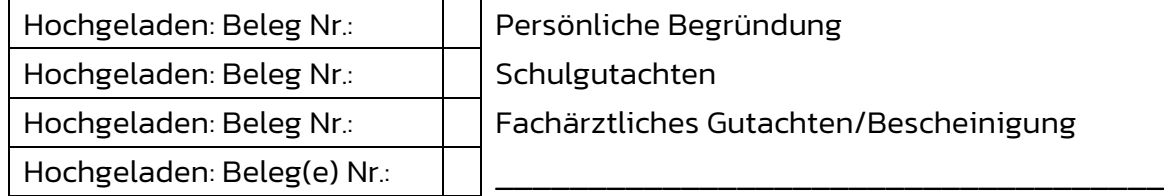

Mir ist bekannt, dass nur Angaben berücksichtigt werden, die durch geeignete Nachweise belegt sind. Diese sind im Falle einer Einschreibung im Original oder als beglaubigte Kopie einzureichen.

Ich versichere, dass die zu den einzelnen Anträgen geltend gemachten Umstände in meiner Person vorliegen.

Zum Antrag werden \_\_\_\_\_\_\_\_ Belege hochgeladen. Die Belege sind in der rechten oberen Ecke durchnummeriert.

\_\_\_\_\_\_\_\_\_\_\_\_\_\_\_\_\_\_\_\_\_\_\_\_\_\_\_\_\_\_\_\_\_\_\_ \_\_\_\_\_\_\_\_\_\_\_\_\_\_\_\_\_\_\_\_\_\_\_\_\_\_\_\_\_\_\_

Datum Unterschrift